#### Using TAP at the HEASARC

Tom McGlynn

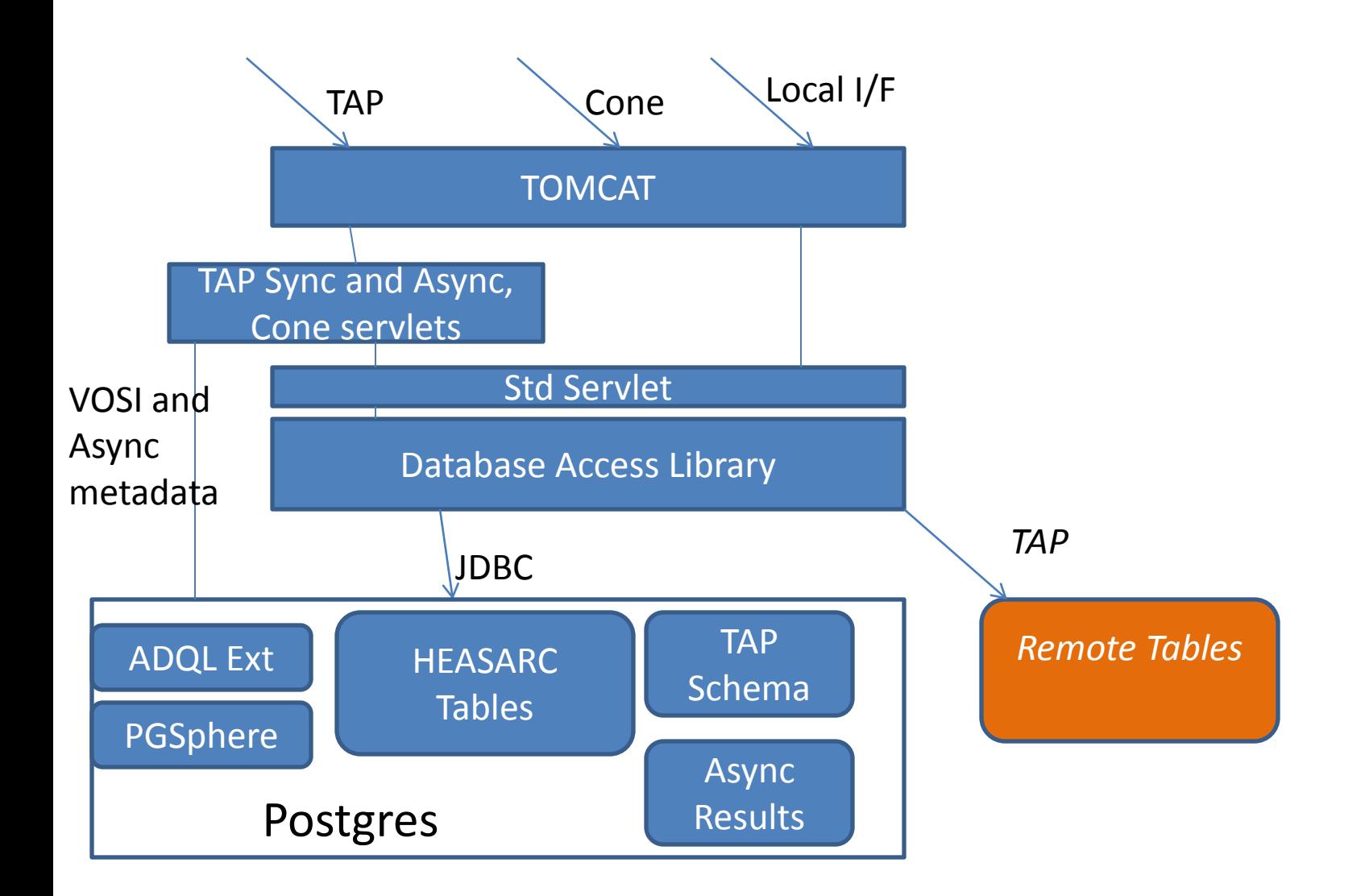

### HEASARC Overview

- 600 Tables
- 40 million total rows
- 20,000 total columns
- Index of ~20 TB archive

## TAP Implementation

- Capabilities
	- ADQL
		- Minimal region capabilities
		- Full support for other geometry capabilities
	- PQL (no multicone or region support)
	- VOSI (excluding getCapabilities)
	- TAP Schema
	- Sync + Async
	- No version negotiation

# ADQL

- Add direct support for ADQL to Postgres
	- PgSphere
	- Limited region support
		- No parser to convert regions to Circle/Box/Polygon objects
	- Works acceptably but efficient queries of large tables require user to add indexible spatial constraints

# PgSphere usage

- Two implementations of ADQL geometry
	- Compound geometry object on top of PgSphere objects: geometry constructs return new type.
	- Direct use of existing PgSphere types
- Easy and fully functional.
- Issues
	- Output format (geometry objects in select clause)
	- Making effective use of indexes

## PQL

- Straightforward translation of PQL arguments to local arguments
- Simple parser for PQL Where clause
- No multicone yet but should be easy to implement.

# Async/UWS implementation

- Create TAP\_Async schema in Database
- Use clock to define get ID (OK to start)
- Copy results to table in new schema using job ID in table name.
	- Currently store table, but maybe better to store blob of text output. I.e., go from one table per job to one row.
- Async metadata in Postgres tables.
- No direct use of file system for Async.

## TAP Schema

- Just created Postgres Schema TAP Schema
- Create tables exactly as defined in standard
- VOSI /tables uses same tables.
- Generated using standard query on underlying metadata tables (very different format).

## Example URLs

• HEASARC Query

<http://heasarcdev.gsfc.nasa.gov/xamin/query>?

position=3c273&table=rosmaster&constraint=exposure>10000

• Cone Search Query

<http://.../xamin/vo/cone>?table=rosmaster&RA=187.25&DEC=2.05&SR=1

- TAP Sync PQL Query http:…/xamin/vo/tap/sync? language=PQL&REQUEST=doQuery&table=rosmaster& where=exposure,10000/&POS=187.25,2.05
- TAP Sync ADQL Query

[http://xamin/tap/sync?](http://xamin/tap/sync?language=ADQL&REQUEST=doQuery&query=select+*+from+rosmaster+where+exposure>10000+and+Contains(point(‘j2000)

[language=ADQL&REQUEST=doQuery&](http://xamin/tap/sync?language=ADQL&REQUEST=doQuery&query=select+*+from+rosmaster+where+exposure>10000+and+Contains(point(‘j2000)

[query=select+\\*+from+rosmaster+where+exposure>10000+and+](http://xamin/tap/sync?language=ADQL&REQUEST=doQuery&query=select+*+from+rosmaster+where+exposure>10000+and+Contains(point(‘j2000)

[Contains\(point\('j2000](http://xamin/tap/sync?language=ADQL&REQUEST=doQuery&query=select+*+from+rosmaster+where+exposure>10000+and+Contains(point(‘j2000)', ra,dec),circle('j2000', 187.25,2.05))=1

#### Evil script to test Async

```
#!/usr1/local/bin/perl
wget("create", '?request=doquery&lang=pql&table=messier');
open(IN, "create.out");
my $data = ""; 
while (\langleIN\rangle) {
  \$data = $ ; }close(IN); 
\frac{\delta}{\delta}data =~ /<jobId>(.*)<\frac{\delta}{\delta}jobId>/m;
my $id = $1;$id = ~s/(~s*|~s*$)/f;print "Job id is: $id\n"; 
wget('start', "/$id/phase?phase=run"); 
sleep 2; 
wget('check', "/$id"); 
wget('results', "/$id/results/result");
sub wget { 
  my ($file, $suffix) = \omega;
  my $cmd = "wget -O $file.out ". 
   "'http://heasarcdev.gsfc.nasa.gov/xamin/vo/tap/async$suffix'";
  print "Sending cmd:\n $cmd\n"; 
  `$cmd`; 
}
```
## Script output

Sending cmd:

wget -O create.out 'http://heasarcdev.gsfc.nasa.gov/xamin/vo/tap/async?request=

doquery&lang=pql&table=messier'

Job id is: 1257892929258

Sending cmd:

wget -O start.out

'http://heasarcdev.gsfc.nasa.gov/xamin/vo/tap/async/1257892929258/phase?phase=run' Sending cmd:

wget -O check.out 'http://heasarcdev.gsfc.nasa.gov/xamin/vo/tap/async/1257892929258' Sending cmd:

wget -O results.out

'http://heasarcdev.gsfc.nasa.gov/xamin/vo/tap/async/1257892929258/results/result'

#### Create response

<job> <jobId>1257892929258</jobId> <ownerId/> <phase>PENDING</phase> <startTime>Tue Nov 10 17:42:09 EST 2009</startTime> <endTime>Wed Nov 11 17:42:09 EST 2009</endTime> <executionDuration>600000.0</executionDuration> <parameters> <parameter id="table">messier</parameter> <parameter id="lang">pql</parameter> </parameters> <ErrorSummary/> <results> <result id="resultsTable" xlink:href="xamin/vo/tap/async/1257892929258/results/result"/> </results> </job>

## Start response

```
<job>
<jobId>1257892929258</jobId>
<ownerId/>
<phase>EXECUTING</phase>
<startTime>Tue Nov 10 17:42:09 EST 2009</startTime>
<endTime>Wed Nov 11 17:42:09 EST 2009</endTime>
<executionDuration>600000.0</executionDuration>
<parameters>
<parameter id="table">messier</parameter>
<parameter id="lang">pql</parameter>
</parameters>
<ErrorSummary/>
<results>
<result id="resultsTable" 
xlink:href="xamin/vo/tap/async/1257892929258/results/result"/>
</results>
</job>
```
## Check response

<job> <jobId>1257892929258</jobId> <ownerId/> <phase>COMPLETED</phase> <startTime>Tue Nov 10 17:42:09 EST 2009</startTime> <endTime>Wed Nov 11 17:42:09 EST 2009</endTime> <executionDuration>600000.0</executionDuration> <parameters> <parameter id="table">messier</parameter> <parameter id="lang">pql</parameter> </parameters> <ErrorSummary/> <results> <result id="resultsTable" xlink:href="xamin/vo/tap/async/1257892929258/results/result"/> </results> </job>

```
<VOTABLE
```

```
xsi:noNamespaceSchemaLocation="http://www.ivoa.net/VOTable/VOTable/v1.1" 
version="1.1">
<RESOURCE>
<TABLE>
<DESCRIPTION>
Query result for:
select name, alt name, ra, dec, constell, dimension, vmag, vmag uncert, class from
tap_async.t1257892929258
</DESCRIPTION>
<FIELD name="name" arraysize="*" datatype="char"/>
<FIELD name="alt_name" arraysize="*" datatype="char"/>
<FIELD name="ra" datatype="double"/>
<FIELD name="dec" datatype="double"/>
<FIELD name="constell" arraysize="*" datatype="char"/>
<FIELD name="dimension" arraysize="*" datatype="char"/>
<FIELD name="vmag" datatype="double"/>
<FIELD name="vmag_uncert" arraysize="*" datatype="char"/>
<FIELD name="class" datatype="long"/>
<DATA>
<TABLEDATA>
<TR>
<TD>M 7</TD>
```